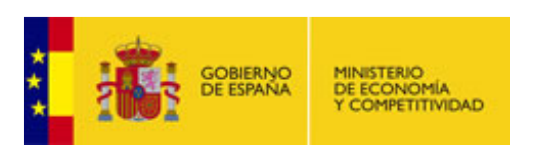

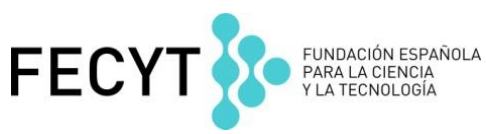

# **Scopus – Ejercicios nivel avanzado**

### **Búsqueda de documentos**

1. Realizar la siguiente búsqueda:

**"juvenile dermatomyositis"** (en todos los campos) **y treatment** (en todos los campos)

- a. ¿Cuántos resultados nos aparecen?
- b. ¿Cuántas patentes nos aparecen como resultado de nuestra búsqueda?
- c. ¿Cuántos artículos se publicaron del 2009 hasta la actualidad sólo en español?
- d. ¿Qué revista ha publicado más documentos sobre este tema?
- e. Ordenar por Relevancia y exportar a Mendeley los 4 más relevantes

# **Búsqueda d Búsqueda de autor**

- **FUNCIONALIDADES BÁSICAS EN SCOPUS** 2. Buscar el perfil de: **San Miguel, Jesús Fernand**<sup>o</sup>
	- a. ¿Cuántos perfiles nos aparecen con el mismo nombre? ¿Qué herramienta utilizaríamos para unificar o resolver problemas en los perfiles?
	- b. Entrar en uno de los perfiles (en el primer que nos aparece) ¿Cuál es su índice h?
	- c. Ordene todos sus documentos publicados del más citado al menos.
	- d. ¿Cuántas citas ha recibido su artículo más citado?
	- e. Crear alerta de cita de autor

#### **Búsqueda de afiliación**

- 3. Buscar **Universidad de Nebrija**
	- a. ¿En qué área hay más documentos publicados?
	- b. ¿Cuántos autores han publicado en esta afiliación?
	- c. ¿Cuántas citas recibió el artículo más citado publicado por esta afiliación?
	- d. Crearnos una alerta de afiliación.

## **Compare Journals**

1. Comparar las siguientes publicaciones:

#### **Breast Cancer**

#### **Breast Cancer and Treatment**

- a. ¿Cuál de las dos publicó más artículos en 2005?¿Cuántos?
- b. ¿Cuál tuvo un índice SNIP más alto en el 2009?
- c. ¿Cuál tuvo un SJR más alto en el 2001?
- d. ¿Cuál tuvo un IPP más bajo en el 2013?